# **CONTROLE PID DIGITAL NEBULOSO: ANALISE E PROJETO NO DOM ´ ´INIO DA FREQUÊNCIA BASEADO EM ALGORITMO GENÉTICO MULTI-OBJETIVO**

## **Felipe C. Silva ; Ginalber L. O. Serra**

Instituto Federal de Educação, Ciência e Tecnologia do Maranhão Departamento de Eletro-Eletrônica Laboratório de Inteligência Computacional Aplicada à Tecnologia Av. Getúlio Vargas, 04, Monte Castelo, CEP: 65030-005, São Luís, Maranhão, Brasil felipecs.20@hotmail.com, ginalber@ifma.edu.br

**Resumo** – Este artigo propõe uma metodologia para projeto de controladores PID digitais nebulosos via algoritmo genético multiobjetivo baseada nas especificações das margens de ganho e fase para sistemas dinâmicos não-lineares com atraso de tempo. Na abordagem adotada, o modelo nebuloso Takagi-Sugeno (TS), do sistema dinâmico não-linear, é obtido por meio de sua linearização em pontos de operação específicos. As funções de transferência de cada submodelo linear com atraso de tempo e a estrutura de um controlador PID convencional são discretizadas e utilizadas para desenvolver fórmulas analíticas para as margens de ganho e fase no domínio da frequência. Estas fórmulas são usadas na programação de um algoritmo genético multiobjetivo para que, com base nas especificações de margens de ganho e fase, os parâmetros do controlador PID digital nebuloso possam ser obtidos. Os controladores projetados e devidamente ponderados pelas funções de pertinência formam a estrutura de controlade PID nebuloso Takagi-Sugeno. Os resultados de simulação, com aplicações em um manipulador robótico, no domínio do tempo e da frequência são apresentados, evidenciando a robustez e a eficiência da metodologia proposta.

Palavras-chave – controle PID digital, sistemas nebulosos, algoritmos genéticos multi-objetivos, controle inteligente, sistemas não-lineares, atraso de tempo.

**Abstract –** This paper proposes a fuzzy digital PID controllers design methodology via multiobjective genetic algorithm based on gain and phase margins specifications, to nonlinear dynamic systems with time delay. In this approach, the Takagi-Sugeno (TS) fuzzy model, from the nonlinear dynamic system, is obtained by means of its linearization on specific points of operation. The transfer functions of each linear sub-model with time delay and the structure of a conventional PID controller are discretized and used to develop analytical formulas for gain and phase margins in the frequency domain. These formulas are used to develop a multiobjective genetic algorithm that, based on gain and phase margins specifications, the fuzzy digital PID controller parameters can be obtained. The controllers designed and properly weighted by membership functions form the structure of the Takagi-Sugeno fuzzy digital PID controller. The results of simulation, with applications in a robotic manipulator, in the time and frequency domains are presented, demonstrating the robustness and efficiency of the proposed methodology.

**Keywords –** digital PID controller, fuzzy systems, multiobjective genetic algorithms, intelligent control, nonlinear systems, time delay.

## 1. **INTRODUÇÃO**

O controle linear de processos físicos ainda é a alternativa mais aplicada em automação de plantas industriais. Mesmo com o conhecimento de que a dinâmica de tais processos seja não-linear, os engenheiros ainda preferem trabalhar com este tipo de controle devido a familiaridade com as técnicas de projeto. Contudo, o avanço recente na tecnologia de computadores tem proporcionado novas direções para o projeto de controladores, tais como a realização de controles adaptativos [1], auto-ajustáveis, controle *fuzzy*, ou nebuloso, de processos [2] e controladores realizados a partir de métodos de otimização probabilísticos, tais como algoritmos genéticos [3], [4] e [5]. A propriedade fundamental de controladores inteligentes, especialmente os controladores nebulosos, é de serem baseados em experiência de operadores humanos e/ou especialistas em um determinado processo industrial, em vez de utilizarem unicamente modelos matematicos. Esse fator pode se tornar um argumento poderoso ao se ´ decidir pela adoção de controladores nebulosos em certas aplicações [6]. Particularmente, controladores baseados na estrutura de Takagi-Sugeno (TS) tem demonstrado bons resultados na manipulação de processos não-lineares [7] para os quais os controladores clássicos apresentaram baixo desempenho. O modelo nebuloso de Takagi-Sugeno consiste em um sistema de inferência capaz de descrever, de forma exata ou aproximada, sistemas dinâmicos não-lineares por meio de um conjunto de sistemas dinâmicos lineares, localmente válidos, interpolados de forma suave, não-linear e convexa [8]. A grande vantagem destes modelos está na possibilidade de se utilizar estratégias de controle linear, como por exemplo PID, para o projeto de controladores não-lineares. Isto é possível porque o modelo TS incorpora em sua estrutura submodelos lineares, para representar o sistema

dinâmico não-linear, os quais poderão ser controlados localmente por controladores lineares que conjuntamente representam o controlador nebuloso TS. Assim, no desenvolvimento destes tipos de controladores torna-se necessario o projeto de contro- ´ ladores lineares, os quais deverão ser devidamente sintonizados para controlar cada submodelo local. Controladores PID digitais representam uma boa escolha para o controle de sistemas lineares devido a sua eficiência e simplicidade de aplicação, a maior dificuldade está em se determinar os valores adequados dos ganhos proporcional, integral e derivativo para garantir robustez e na literatura podem ser encontrados muitos métodos para sintonia de controladores PID como em [9] e [10]. É sabido que métodos baseados na resposta em frequência são amplamente utilizados para o projeto de controladores robustos [11]. Nestes, duas medidas importantes são comumente empregadas para se determinar a estabilidade relativa dos sistemas em análise: *as margens de ganho fase*. Estas especificações pré-definidas e alcançadas no projeto, garantem estabilidade e robustez do sistema de controle, mesmo diante de variações em algum componente da planta que influencie o ganho de malha aberta, constantes de tempo, atraso de tempo, etc. [11] [12]. Contudo, o projeto a partir das margens de ganho e fase é normalmente realizado por métodos de tentativa e erro baseada nos gráficos de Bode. Tais abordagens não são muito adequadas para o uso em controle adaptativo e auto-ajustáveis onde os parâmetros do controlador devem ser calculados on-line. Em especial, no projeto de controladores PID digitais, o tracado do diagrama de bode está restrito a limitações do período de amostragem escolhido bem como das aproximações estabelecidas durante o processo de discretização. Com o propósito de desenvolver uma metodologia de projeto de controladores nebulosos TS, neste artigo é proposta uma metodologia via algoritmo genético multi-objetivo para a sintonia dos parâmetros de controladores PID digitais, os quais formarão o controlador nebuloso TS. Inicialmente serão obtidos os submodelos lineares para a planta com atraso em tempo contínuo. A seguir os mesmos serão discretizados com base na transformação de Tustin e a aproximação de Padé, para gerar fórmulas analíticas para as margens de ganho e fase no domínio da freqüência. O mesmo será feito para a estrutura de controle PID digital. As fórmulas obtidas serão usadas para desenvolver a funcão avaliativa de uma algoritmo genético multi-objetivo, para que com base nas especificações das margens de ganho e fase, os parâmetros do controlador PID digital nebuloso possam ser obtidos. Os resultados de simulação no domínio do tempo e da frequência mostram a robustez e a eficiência da metodologia proposta.

#### **2 MODELO NEBULOSO DO SISTEMA PLANTA-CONTROLADOR**

A dinâmica de um manipulador robótico simples pode ser representada pela seguinte equação diferencial:

$$
ml^2\ddot{\theta} + Bl\dot{\theta} + mglsen(\theta) = T_c
$$
\n(1)

onde m e l representam a massa e o comprimento do braço robótico respectivamente, B o coeficiente de atrito, g a aceleração da gravidade,  $\theta$  a posição angular do manipulador e  $T_c$  é o toque aplicado. O termo  $sen(\theta)$  pode ser expandido como uma função polonomial de  $\theta$  por meio da série de Taylor de modo que:

$$
f(\theta) = f(\theta_0) + \frac{df}{d\theta}\bigg|_{\theta = \theta_0} (\theta - \theta_0) + \frac{d^2 f}{d\theta^2}\bigg|_{\theta = \theta_0} \frac{(\theta - \theta_0)^2}{2!} + \dots
$$
 (2)

Se para a função  $sen(\theta)$  o valor de  $\theta$  for próximo de  $\theta_0$ , então os termos com derivadas de ordem superior podem ser ignorados e tem-se:

$$
sen(\theta) \cong sen(\theta_0) + cos(\theta_0)(\theta - \theta_0)
$$
\n(3)

Substituindo a equação (3) na equação (1) obtem-se o modelo linearizado para a o manipulador robótico:

$$
\ddot{\theta} + \left(\frac{B}{ml}\right)\dot{\theta} + \left(\frac{g\cos(\theta_0)}{l}\right)\theta = \left(\frac{1}{ml^2}\right)T_c - \left(\frac{g}{l}\right)\left[\sin(\theta_0) - \theta_0\cos\theta_0\right]
$$
\n(4)

Sendo  $\theta$  a variável de saída e considerando todo o termo do segundo membro da equação (4) como a variável de entrada e por Laplace obtem-se:

$$
\frac{\Theta(s)}{E(s)} = \frac{1}{s^2 + \alpha_1 s + \alpha_2} \tag{5}
$$

onde s representa o operador Laplaciano,  $\Theta(s)$  e  $E(s)$  representam as variáveis  $\theta$  e e no domínio da frequência e  $\alpha_1$  e  $\alpha_2$ correspondem respectivamente aos termos constantes que multiplicam  $\ddot{\theta}$  e  $\dot{\theta}$  na equação (4). A equação (5) corresponde a função de transferência que representa a dinâmica do manipulador robótico em torno do ponto  $\theta_0$ . Assim, obtém-se a função de transferência para o i-ésimo submodelo linear da i-ésima regra do modelo nebuloso TS do manipulador robótico. Definindo-se  $B = 1$   $Kg m^2/s$ ,  $l = 1m$ ,  $g = 9.81$   $m/s^2$ ,  $m = 1$   $Kg$  e o espaço angular de movimentação do manipulador robótico no intervalo  $[-90^\circ; 90^\circ]$  foram selecionados 7 pontos de operação,  $\theta_i = [-90^\circ, -60^\circ, -30^\circ, 0^\circ, 30^\circ, 60^\circ, 90^\circ]$ , para os quais foram obtidas as seguintes funções de transferências:

$$
G_{\theta_1}(s) = \frac{1}{s^2 + s + 9.81}
$$
 linearização em torno de  $\theta_1 = 0^\circ$  (6)  

$$
G_{\theta_2}(s) = G_{\theta_3}(s) = \frac{1}{s^2 + s + 8.49}
$$
 linearização em torno de  $\theta_2 = -30^\circ$  e  $\theta_3 = 30^\circ$  (7)

$$
G_{\theta_4}(s) = G_{\theta_5}(s) = \frac{1}{s^2 + s + 4.90}
$$
 linearização em torno de  $\theta_4 = -60^\circ$  e  $\theta_5 = 60^\circ$  (8)  

$$
G_{\theta_6}(s) = G_{\theta_7}(s) = \frac{1}{s^2 + s}
$$
 linearização em torno de  $\theta_6 = -90^\circ$  e  $\theta_7 = 90^\circ$  (9)

Em sistemas a dados amostrados existe o atraso imposto pelos processos de amostragem, quantização e codificação, além do tempo de transmissão do sinal e atrasos característicos do processo. Para representar este atraso, o termo  $e^{-sL}$  é colocado em cascata com as equações (6), (7), (8) e (9), onde L é o atraso de tempo. A mesma pode ser representada por uma razão de polinômios em s, utilizando-se a aproximação de Padé de segunda ordem:

$$
e^{-Ls} \approx R_2 = \frac{(Ls)^2 - 6Ls + 12}{(Ls)^2 + 6Ls + 12}
$$
\n(10)

Para cada um dos submodelos obtidos para a *i*-ésima regra do modelo nebuloso do manipulador robótico, é projetado um controlador PID digital correspondente, como segue:

$$
G_{c_{\theta_i}}(s) = K_P^i + \frac{K_I^i}{s} + K_D^i s \tag{11}
$$

onde  $K_P^i$ ,  $K_I^i$  e  $K_D^i$  são os ganhos proporcional, integral e derivativo da *i*-ésima regra do controlador PID digital nebuloso, respectivamente. Cada um dos sete submodelos obtidos é representado por uma variável nebulosa com uma particular função de pertinência  $\mu_{\theta_i}(\theta)$ , que determina o quão próximo a posição angular do sistema  $\theta$  está do ângulo  $\theta_i$  em torno do qual o modelo foi linerizado. O modelo nebuloso TS é representado por um banco de regras Se-Então  $Q_i$ , que associam antecedentes dentro das variáveis nebulosas  $A_{\theta_i}$  para obter consequentes  $y_i$  em  $\Re$ , como segue:

$$
Q_i: \text{ Se } \theta \in A_{\theta_i} \text{ então } y_i, i = 1, 2, 3, \dots L. \tag{12}
$$

onde L é o número de regras. Para cada valor da posição angular  $\theta$  é calculada a pertinência particular a cada submodelo que denota o grau de ativação de cada regra. A partir destes são calculadas as ponderações normalizadas  $h_i$  que irão determinar a ativação de cada um dos controladores locais  $Ge_{\theta_i}$ :

$$
h_i = \frac{\mu_{\theta_i}(\theta)}{\sum_{i=1}^{L} \mu_{\theta_i}(\theta)}
$$
(13)

e a ação do controlador PID digital nebuloso TS é dada por:

$$
u = \sum_{i=1}^{L} \frac{\mu_{\theta_i}(\theta) \left( K_P^i + \frac{K_I^i}{s} + K_D^i s \right)}{\sum_{i=1}^{L} \mu_{\theta_i}(\theta)}
$$
(14)

ou

$$
u = \sum_{i=1}^{L} h_i \left( K_P^i + \frac{K_I^i}{s} + K_D^i s \right)
$$
 (15)

Neste artigo, será adotado uma estrutura nebulosa Takagi-Sugeno com  $L = 7$  para o modelo e o controlador PID digital do manipulador robótico.

### **3 EQUAC¸ OES PARA AS MARGENS DE GANHO E FASE NO TEMPO DISCRETO ˜**

As discretizações de cada submodelo linear com atraso de tempo e dos controladores PID convencionais descritos nas equações (5) e (11) são obtidas pela transformação de Tustin, que desenvolve a seguinte operação:

$$
s = \frac{2}{T} \frac{(z-1)}{(z+1)}
$$
 (16)

onde  $T$  equivale ao período de amostragem e o operador  $z$  representa a transformada  $z$ . A seguir, para o cálculo das margens de ganho e fase são necessárais as equações de malha-aberta de cada um dos sistemas formados pelo controlador  $G_{c_{\theta_i}}(s)$  e submodelo linear  $G_{\theta_i}(s)$  com atraso de tempo  $R_2$ . A estas equações em  $z$  é aplicada a seguinte tranformação bilinear para a obtenção das equações no domínio da frequência:

$$
z = \frac{1 + w\frac{T}{2}}{1 - w\frac{T}{2}}
$$
 (17)

A partir das equações no domínio da frequência para o controlador, planta e o tempo de atraso pretende-se determinar as equações de sintonia para o controlador PID digital. Estas equações, conforme dito anteriormente, serão baseadas nas especificações das margens de ganho e fase. As definições básicas das margens de ganho e fase aplicadas as equações (5), (10) e (11) implicam em:

$$
arg[G_{c_{\theta i}}(jw_p)G_{\theta_i}(jw_p)R_2(jw_p)]=-\pi
$$
\n(18)

$$
A_m = \frac{1}{|G_{c_{\theta i}}(j w_p) G_{\theta i}(j w_p) R_2(j w_p)|}
$$
\n(19)

$$
|G_{c_{\theta i}}(jw_g)G_{\theta_i}(jw_g)R_2(jw_g)| = 1
$$
\n(20)

$$
\Phi_m = arg[G_{c_{\theta i}}(jw_g)G_{\theta i}(jw_g)R_2(jw_g)]\tag{21}
$$

onde a margem de ganho é dada pelas equações (18) e (19), e a margem de fase pelas equações (20) e (21). A frequência  $w_p$ na qual a fase do sistema em malha-aberta é igual a −180° é conhecida como freqüência de cruzamento da fase, e a freqüência  $w_q$  na qual o módulo do sistema em malha-aberta é igual a  $0dB$  (ou seja igual a 1) é conhecida como frequência de cruzamento do ganho. Executando as transformações descritas por (16) e (17) nas equações (5), (10) e (11) encontra-se para o cálculo das margens de ganho e fase as seguintes equações:

$$
atan(\frac{I_1}{R_1}) - atan(\frac{I_2}{R_2}) + 2atan(\frac{6Lw_p}{L^2w_p^2 - 12}) = -\pi
$$
\n(22)

$$
A_m = \frac{\sqrt{R_2^2 + I_2^2}}{\sqrt{R_1^2 + I_1^2}}\tag{23}
$$

$$
\frac{\sqrt{R_2^2 + I_2^2}}{\sqrt{R_1^2 + I_1^2}} = 1\tag{24}
$$

$$
\Phi_m = \operatorname{atan}(\frac{I_1}{R_1}) - \operatorname{atan}(\frac{I_2}{R_2}) + 2 \operatorname{atan}(\frac{6Lw_g}{L^2w_g^2 - 12})
$$
\n(25)

onde,

$$
R_1 = 16K_P^i T^3 w \tag{26}
$$

$$
R_2 = 2\alpha_2 T^2 w [8T + T^2 w^2 - T^3 w^2] - 16T^3 w^3 \tag{27}
$$

$$
I_1 = K_I^i (T^5 w^2 - 12T^3) + K_D^i (12T^3 w^2 - 16T)
$$
\n(28)

$$
I_2 = 16\alpha_1 T^3 w^2 \tag{29}
$$

Estas equações serão utilizadas para a sintonia do controlador PID digital nebuloso, onde os ganhos  $K_P^i$ ,  $K_I^i$  e  $K_D^i$  serão encontrados, para a i-ésima regra, de modo que as especificações das margens de ganho e fase sejam atendidas. As equações  $(22)$  e  $(24)$  determinam as frequências de cruzamento de fase e ganho que, por sua vez, são aplicadas as equações  $(23)$  e  $(25)$ para se determinar os valores das margens de ganho e fase. Especificando-se valores de margens de ganho e fase de modo a garantir a estabilidade do sistema, mesmo a possíveis variações do processo controlado, pode-se determinar os parâmetros de um controlador PID digital nebuloso robusto e de fácil realização. Porém, devido à complexidade das equações (22) - (25), métodos analíticos não são praticáveis e, portanto, neste artigo, é proposta uma estratégia de síntese via algoritmo genético multiobjetivo.

#### **4 S´INTESE GENETICA MULTIOBJETIVA DO CONTROLADOR NEBULOSO ´**

Nesta seção, uma estratégia baseada em algoritmo genético multiobjetivo para a sintonia dos parâmetros dos controladores PID digitais, correspondentes a cada regra do controlador PID digital nebuloso, a partir das especificações das margens de ganho e fase, será apresentada. Cada cromossomo é composto genes que correspondem aos valores dos ganhos  $K_P^i, \, K_I^i$  e  $K_D^i,$  de acordo com o número de regras do controlador PID digital nebuloso (por exemplo, para sete regras teríamos um cromossomo de  $7 \times 3 = 21$  genes). A função avaliativa ou de custo foi definida utilizando-se as equações (22)-(25) considerando-se os valores de  $w_p$  e  $w_q$  fixos. A função avaliativa toma o conjunto de valores de cada cromossomo e pelas equações (23) e (25) determina as margens de ganho e fase. Portanto, cada cromossomo é avaliado por duas funções  $f_1$  que avalia margem de ganho e  $f_2$  que avalia margem de fase. Estas, por sua vez, são comparadas com as margens de fase e ganho especificadas inicialmente no projeto. Neste artigo, pretende-se que os valores das margens de ganho e fase calculados sejam tão próximos quanto possível dos valores especificados, de forma a minimizar a função de custo, como segue:

$$
F_1 = A_{m_{espec}} - f_{1_{calc}}
$$
  
\n
$$
F_2 = P_{m_{espec}} - f_{2_{calc}}
$$

(30)

Se o valor da margem calculada for negativo, esta será somada com o valor especificado aumentando o custo. Caso contrário, quando positiva, será subtraída deste e minimizará o custo. Eventualmente se o valor da margem calculada for positivo e maior que o especificado o valor de custo será negativo. Para se obter valores próximos aos especificados toma-se o módulo da diferença entre o valor especificado e o calculado. Assim, o menor custo possível será zero e não mais um valor negativo. O algoritmo procura os valores dos ganhos que proporcionem margens de ganho e fase próximas às especificadas. Outro problema que deve ser levado em conta na estratégia genética multio-bjetiva proposta é o da fixação das frequências de cruzamento de ganho e fase. Estas são estabelecidas na função de custo para o cálculo das margens, porém podem não corresponder a verdadeiras frequências de cruzamento. Quando isto ocorre, os valores calculados das margens de ganho e de fase são equivocados visto que foram calculados em relação a frequências que não representam as verdadeiras frequências de cruzamento. Para evitar que o algoritmo convirja erroneamente, introduz-se outra etapa no cálculo dos custos, a análise das frequências estipuladas como frequências de cruzamento. Para isto utiliza-se as equações (22) e (24) e calcula-se o módulo do sistema em  $w_g$  estipulado e a fase em  $w_p$ estipulado. Depois disto comparam-se os valores de módulo e fase calculados com os valores ideais, ou seja, o módulo igual a 1 (ou 0 dB) e fase igual a -180° ( $-\pi$  rad). Utiliza-se, então, o mesmo artifício mencionado anteriormente e toma-se o módulo da diferença entre o valor estipulado e o calculado, ou seja, o algoritmo concentra-se em encontrar uma solução na qual as frequências  $w_p$  e  $w_q$  estejam o mais próximo possível das reais frequências de cruzamento de ganho e fase. Para o cálculo do custo total, os valores Custo<sub>1</sub> e Custo<sub>2</sub> são multiplicados, respectivamente, por  $w_1$  e  $w_2$ , onde  $w_1 + w_2 = 1$ , e então somados para que seja então obtido um único custo para cada cromossomo, o qual reúne a avaliação das margens de ganho e fase. A equação final de custo multi-objetivo é:

$$
Custo_1 = |A_{m_{esp}} - f_{1_{calc}}| + |0 - A_m(wp)|
$$
\n(31)

$$
Custo_2 = |P_{m_{esp}} - f_{2_{calc}}| + |-\pi - P_m(wg)|
$$
\n(32)

$$
Custo_{total} = w_1Custo_1 + w_2Custo_2 \tag{33}
$$

O algoritmo inicia gerando aleatoriamente uma população cromossomos. Estes são avaliados pela função de custo (33) e classificados de acordo com o seu custo. A seguir ocorrem as etapas de seleção e cruzamento de cromossomos. A seleção de parceiros para o cruzamento é feita pelo método de *emparelhamento randômico com ponderação de custo* [13], o qual é aplicado sobre os melhores cromossomos de cada geração. Neste método os cromossomos com menor custo tem maior possibilidade de serem escolhidos para cruzamento. O cruzamento entre dois cromossomos gera dois novos descendentes e é realizado por um operador de *crossover* simples o qual realiza uma soma ponderada entre os genes dos pais a fim de gerar dois novos descendentes, conforme segue:

$$
cromossomo_1 = [p_{m1}, p_{m2}, p_{m3}, ..., p_{mn}]
$$
  
\n
$$
cromossomo_2 = [p_{p1}, p_{p2}, p_{p3}, ..., p_{pn}]
$$
  
\n
$$
d_{new1} = \beta * p_{mn} + (1 - \beta) * p_{pn}
$$
  
\n
$$
d_{new2} = \beta * p_{pn} + (1 - \beta) * p_{mn}
$$
\n(34)

onde os termos  $p_{mn}$  e  $p_{pn}$  representam os n genes do cromossomo mãe ( $cromososomo_1$ )e do cromossomo pai ( $cromososomo_2$ ) respectivamente,  $d_{new}$  os novos descendentes gerados a partir dos dois cromossomos e  $\beta$  um operador de ponderação que pode assumir qualquer valor entre 0 e 1. Os cromossomos pais geram novos indivíduos e estes formam a metade da nova população que será avaliada na próxima geração. O melhor cromossomo da geração anterior é mantido para próxima geração totalizando assim os cromossomos sobreviventes. Ainda, sobre os descendentes é aplicado o operador de mutação que aleatoriamente irá selecionar um gene e alterar seu valor para qualquer outro valor dentro da faixa da variável. No fim de cada geração são criados aleatoriamente novos cromossomos formando por fim a nova população cromossomos para a próxima geração. As etapas de avaliação, classificação, seleção de parceiros, cruzamento, mutação e formação da nova população são repetidos a cada iteração. É comum, em problemas de otimização multiobjetiva, o casamento ponderado entre as várias funções de custo para a formação de uma só, como na equação (33). A maior problemática deste método está na determinação adequada dessas ponderações, pois ao se aumentar a ponderação de uma função de custo em detrimento das outras corre-se o risco de negligenciar um conjunto de soluções melhores que as obtidas. Para se evitar tal problema o AG desenvolvido é incrementado com uma rotina externa que determina os fatores de ponderação  $w_1$  e  $w_2$  a cada execução do algoritmo. O AG inicia com os valores de  $w_1 = 1$  e  $w_2 = 0$  e então é executado por 100 gerações, que corresponde a uma rodada do algoritmo genético. Após cada rodada, o algoritmo salva o melhor indivíduo e o valor de  $w_1$  é decrementado e o de  $w_2$  incrementado para reiniciar uma nova rodada. A última rodada ocorre para  $w_1 = 0$  e  $w_2 = 1$  e então o algoritmo mostra a melhor resposta dentre todas as rodadas. Também as respostas de cada rodada que relaciona as funções  $Custo_1$  e  $Custo_2$ , são apresentadas. Deste modo, ficam disponíveis não apenas uma única solução para o problema mas um conjunto das melhores respostas que foram obitidas por ponderações diferenciadas para as funções de custo. A estrutura do algoritmo genético multiobjetivo proposto é apresentada na Figura 1.

#### **5 RESULTADOS COMPUTACIONAIS**

A estratégia multiobjetiva via algoritmo genético apresentada neste artigo foi utilizada para sintonizar cada controlador PID digital que fará parte da *i*-ésima regra na estrutura do controlador nebuloso. A equação do PID digital corresponde a equação

**X Congresso Brasileiro de Inteligencia Computacional (CBIC'2011), 8 a 11 de Novembro de 2011, ˆ Fortaleza, Ceara´ c Sociedade Brasileira de Inteligencia Computacional (SBIC) ˆ**

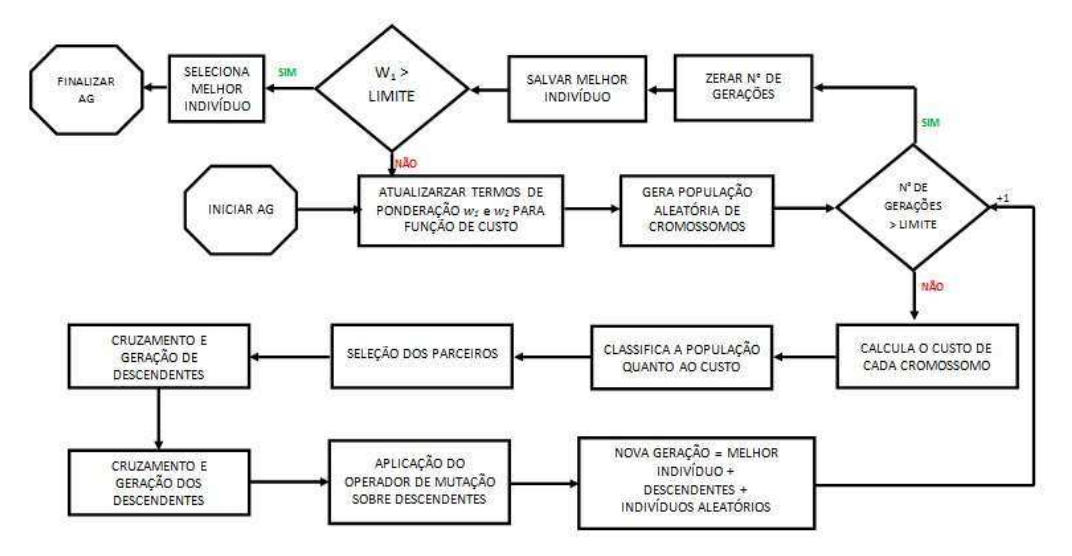

Figura 1: Estrutura do algoritmo genético multiobjetivo desenvolvido.

 $(11)$  discretizada pela transformação de Tustin, é apresentada a seguir:

$$
G_{c_{\theta_i}}(z) = \frac{(K_P^i + T\frac{K_I^i}{2} + 2\frac{K_D^i}{T})z^2 + (2(T\frac{K_I^i}{2} - 2\frac{K_D^i}{T}))z + (-K_P^i + T\frac{K_I^i}{2} + 2\frac{K_D^i}{T})}{(z^2 - 1)}
$$
(35)

A estratégia inicia-se com a definição dos valores limites dos espacos de busca para cada um dos ganhos. Tendo especificados as margens de ganho e fase bem como as frequências de cruzamento de ganho e fase, o algoritmo genético pode ser primeiramente utilizado para auxiliar na escolha desses limites. A alternativa utilizada é realizar rodadas rápidas do algoritmo com os ganhos variando em uma faixa larga, por exemplo  $c = [0, 50]$ . Além disso, os termos de ponderação  $w_1$  e  $w_2$  variam em passos de 0.1 o que determina 11 rodadas para o algoritmo e o número limite de gerações é igual a 50, ou seja, metade do limite padrão determinado. Ao final da execução o algoritmo apresenta o melhor indivíduo de cada rodada e então estes são avaliados individualmente por meio das equações de custo (31) e (32). Os dois valores de custo obtidos para cada um dos 11 indivíduos podem ser plotados

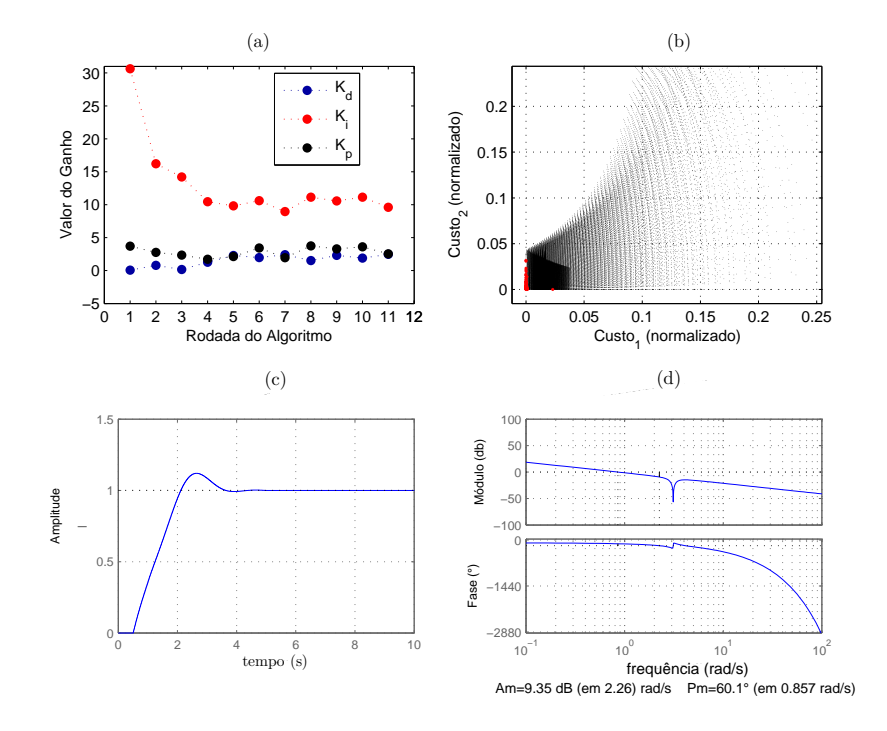

Figura 2: (a):Espaço de busca para  $K_P^i$ ,  $K_I^i$  e  $K_D^i$ . (b):Região de Pareto multi-objetiva. (c): Resposta do sistema em malhafechada. (d): Resposta em frequência do sistema.

em um gráfico para selecionar aqueles que apresentam simultaneamente baixos valores para  $Custo_1$  e  $Custo_2$ . Pela análise desta

primeira execução do algoritmo é possivel, então refinar os limites para as variáveis apenas determinando um subespaco dentro do intervalo c, para os quais foram encontradas as soluções com os menores valores de custo. Uma vez definidos os limites para os espaços de busca dos ganhos, o algoritmo é novamente executado mas para 100 gerações por rodada e com  $w_1$  e  $w_2$  variando em passos de 0.01 o que determina 101 rodadas distintas para o algoritmo. O algoritmo é então executado e no fim apresenta a melhor resposta de cada rodada, estas são avaliadas individualmente pelas equações (31) e (32) e o indivíduo que apresentar o menor par de custo é selecionado como a melhor resposta e o valor dos seus genes é utilizado como parâmetro do controlador PID digital da equação (35). Utilizando a estratégia descrita para determinar os parâmetros do controlador  $G_{c_{\theta_1}}$  para controlar a planta  $G_{\theta_1}$  realiza-se a primeira execução do algoritmo para se determinar os limites do espaço de busca para os ganhos. Os valores especificados são  $A_m = 6$  db e  $P_m = 60$  ° para as margens e  $w_q = 1$  rad/s e  $w_q = 2$  rad/s para as frequências de cruzamento. A seguir, o algoritmo é mais uma vez executado com o limite dos ganhos redefinidos e, segundo a estratégia desenvolvida, os valores dos ganhos do controlador são então obtidos. Os resultados da primeira e da segunda execução do algoritmo podem ser vistos na Figura 2, onde também estão os gráficos da resposta em tempo e frequência com suas respectivas margens de ganho e fase. O gráfico (b) apresenta o par de custo dos 101 indivíduos encontrados pelo algoritmo na segunda execução, plotados em um universo normalizado que contém uma amostra de todos os pares de custos possíveis para os ganhos variando dentro dos mesmos limites definidos para a execução do algoritmo. É possível observar que todos os resultados encontrados pelo algoritmo genético multi-objetivo fazem parte da parede ou frente de Pareto, que representa o conjunto dos menores pares de custo que podem ser obtidos para o problema. A primeira execução rápida do algoritmo foi capaz de minimizar o espaço de busca para os ganhos. Estes, conforme análise do gráfico (a) foram redefinidos como  $K_P = [0, 5]$ ,  $K_I = [0, 15]$  e  $K_D = [0, 5]$ . O cromossomo apresentado como melhor indivíduo foi obtido na rodada 11 do algoritmo e com uma ponderação maior sobre a equação de custo para margem de fase (32); por este motivo, a proximidade entre margens especificadas e alcançadas é menor para fase do que para o ganho. Repetindo-se os mesmos passos para sintonizar os outros seis controladores, para os submodelos descritos pelas equações (7)-(9), são obtidos todos os respectivos valores de ganhos apresentados na Tabela 1. Com os controladores PID digitais sintonizados a estrutura de controle nebuloso TS é realizada por simulação analógica, conforme descrito na seção (2). As funções de pertinência  $\mu_{\theta_i}$  são ajustadas por meio de testes até que o controlador nebuloso apresente uma resposta adequada para o controle da planta. Os desempenhos em malha-fechada dos controladores PID digitais discretizados, obtidos pelo algoritmo genético multi-objetivo proposto, que compõem as 7 regras do controlador PID digital nebuloso, são apresentados na Figura 3. Ainda, nesta figura são apresentadas as funções de pertinência definidas para o espaço de entrada do controlador nebuloso e o desempenho do mesmo quando aplicado no controle de um manipulador robotico. ´

| Submodelo                              | $(A_m, P_m)$                    | $(w_q; w_p)$ | $(A_m, P_m)$                      | $(w_q; w_p)$        | $(K_p, K_i, K_d)$         |
|----------------------------------------|---------------------------------|--------------|-----------------------------------|---------------------|---------------------------|
|                                        | (especificados)                 | (fixados)    | (encontrados)                     | (encontrados)       | (encontrados)             |
| $G_{\theta_1}(s)$                      | $(6.00 \text{ dB}, 60^{\circ})$ | (1,2) rad/s  | $(9.35 \, dB, 60.1^{\circ})$      | (0.857, 2.26) rad/s | (0.0048, 8.4486, 0.8694)  |
| $G_{\theta_2}(s)$ , $G_{\theta_3}(s)$  | $(6.00 \text{ dB}, 60^{\circ})$ | (1,2) rad/s  | $(6.52 \text{ dB}, 64.4^{\circ})$ | (0.714, 2.14) rad/s | (0.0028, 5.87894, 0.2988) |
| $G_{\theta_{4}}(s), G_{\theta_{5}}(s)$ | $(6.00 \, dB, 60^{\circ})$      | (1,2) rad/s  | $(7.09 \text{ dB}, 61^{\circ})$   | (0.699, 1.71) rad/s | (0.0052, 3.3554, 0.4689)  |
| $G_{\theta_6}(s)$ , $G_{\theta_7}(s)$  | $(6.00 \, dB, 60^{\circ})$      | (1,2) rad/s  | $(10.1 \, dB, 61.3^\circ)$        | (0.976, 3.13) rad/s | (0.9881, 0.0108, 0.9750)  |

Tabela 1: Desempenho do algoritmo genético multiobjetivo, para diferentes ponderações de custo  $w_1$  e  $w_2$ .

## **6. CONCLUSAO˜**

Uma metodologia para o projeto de controle PID digital nebuloso para sistemas não-lineares foi proposta neste artigo. O modelo nebuloso para a planta não-linear foi obtido por meio da linearização em pontos específicos de operação. A seguir foram projetados controladores PID digitais para cada um dos submodelos lineares. Para tal, foi desenvolvido um algoritmo genetico ´ multiobjetivo que possibilitou a obtenção dos ganhos para os controladores especificando os valores das margens de ganho e fase desejadas, bem como das frequências de cruzamento de ganho e fase. Os controladores projetados foram utilizados para formar a estrutura de controle PID digital nebuloso Takagi-Sugeno cujo desempenho sobre um manipulador robotico mostrou a robustez ´ e a eficiência da metodologia proposta.

#### **AGRADECIMENTOS**

Os autores gostariam de agradecer ao CNPq pelo suporte financeiro.

## **REFERENCIAS ˆ**

[1] C. T. Callai, L. dos Santos Coelho and A. A. R. Coelho. *Controle nebuloso adaptativo por modelo de referencia: projeto e ˆ aplicac¸ao em sistemas n ˜ ao lineares ˜* . Sba Controle & Automac¸ao, Dez 2007, vol.18, no.4, p.479-489. ˜

**X Congresso Brasileiro de Inteligencia Computacional (CBIC'2011), 8 a 11 de Novembro de 2011, ˆ Fortaleza, Ceara´ c Sociedade Brasileira de Inteligencia Computacional (SBIC) ˆ**

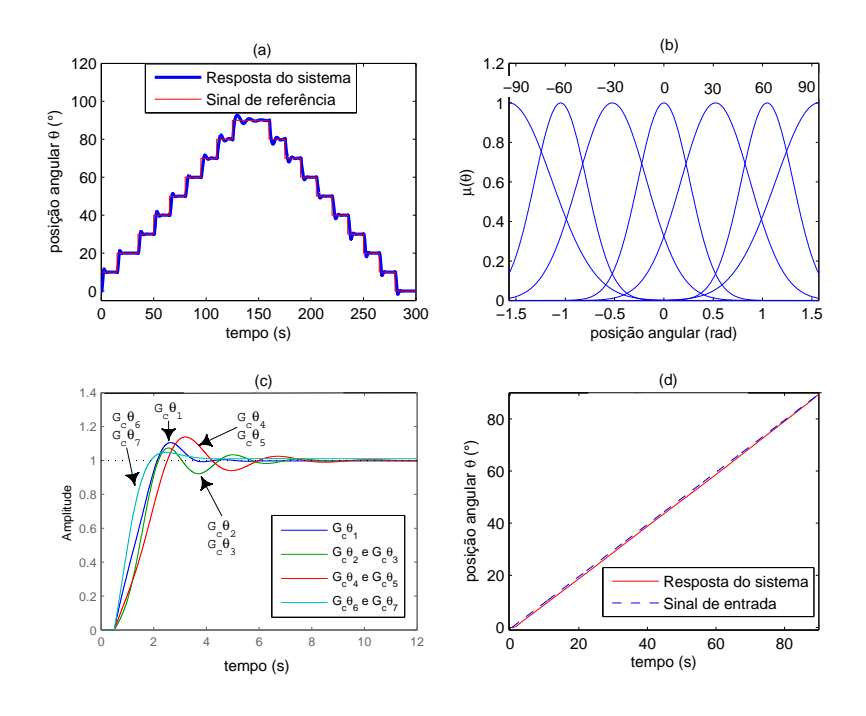

Figura 3: (a):Controle nebuloso do manipulador robótico para uma rampa em degrau como entrada. (b): Espaço de entrada do controlador nebuloso. (c): Desempenho em malha-fechada dos sub-controladores PID digitais (d): Controle nebuloso do manipulador robótico para uma entrada em rampa.

- [2] M. S. Leite, A. M. F. Fileti and F. V. da Silva. *Desenvolvimento e aplicação experimental de controladores fuzzy e convencional em um bioprocesso.* Sba Controle & Automação, Abr 2010, vol.21, no.2, p.147-158.
- [3] K. Kristinsson and G. A. Dumont. *System Identification and Control Using Genetic Algorithms*. IEEE Transactions on Systems, Man and Cybernetics, 22, pp.1033-1046, 1992.
- [4] E. Mar´ın, R. Costa and L. Hsu. *Auto-Sintonia Robusta de Controladores PID usando Algoritmos Geneticos ´* . Proc. XII Brazilian Automatic Control Conference - XII CBA Vol.I, pp. 369-374 - MG, Brasil, 1998.
- [5] L. V. R. de Arruda and et al. *Um metodo evolucionario para sintonia de controladores PI/PID em processos multivariaveis*. Sba Controle & Automação, Mar 2008, vol.19, no.1, p.1-17.
- [6] L. C. Barros, R. C. Bassanezi and R. S. M. Jafelice. *Controle Fuzzy Aplicado a Biomatematica*. IMECC UNICAMP, Campinas, 2003.
- [7] M. Suetake, I. N. S. da and A. Goedtel. *Sistema fuzzy compacto embarcado em DSP e sua aplicação para controle V/f de motores de indução*. Sba Controle & Automação, Jun 2010, vol.21, no.3, p.245-259, 2010.
- [8] T. Takagi and M. Sugeno. *Fuzzy identification of systems and its applications to modeling and control*. IEEE Transactions on Systems, Man, and Cybernetics, 15(1):116-132, 1985.
- [9] K. N.J. and M. Krstic. *Fuzzy identification of systems and its applications to modeling and control*. PID tuning using extremum seeking, IEEE Control Systems Magazine, Vol. 26,  $n\hat{A}^{\text{o}}$  1, pp. 70-79, 2006.
- [10] W.-D. Chang. *Multi-crossover genetic approach to PID controllers tuning*. Expert Systems with Applications, Vol. 33, nAˆ <sup>o</sup> 3, pp. 620-626, 2007.
- [11] K. Ogata. *Modern Control Engineering*. Prentice-Hall, second edition, 1997.
- [12] G. F. Franklin, A. Emami-Naeini and J. D. Powell. *Feedback Control of Dynamic Systems*. Addison-Wesley, Reading, MA, 1986.
- [13] R. L. Haupt and S. E. Haupt. *Practical Genetic Algorithms*. Wiley-Interscience, second edition, 2004.